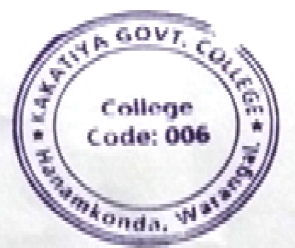

## KAKATIYA GOVERNMENT COLLEGE, HANUMAKONDA DEPARTMENT OF COMPUTER SCIENCE AND APPLICATIONS

#### **CIRCULAR**

#### Date:22-04-2022

Department of Computer Science and Applications is conducting a Certificate Course on "Office Automation Skills" from 25-04-2022 to 31-05-2022 (30 Days) for B. Sc and B.com I Year students. All the First year students are informed to enroll their names and take an active participation to make this activity successful.

Incharge of the Department Dept. of Computer Science<br>Kakatiya Government College Hanamkonda, Warangal.

 $\iota$ **PRAINGL** ΔЦ KAKATIYA GOVT COLLEGE Hanamkonda.

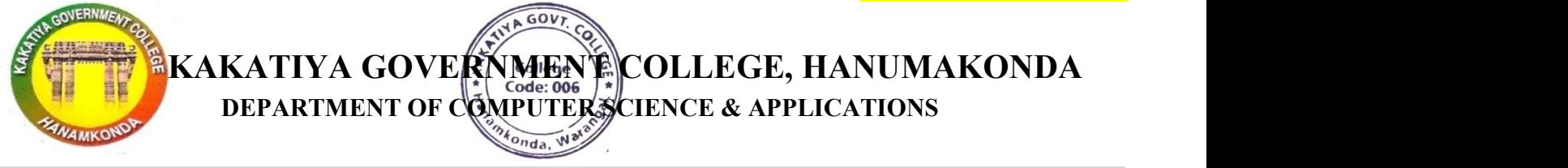

## CERTIFICATE COURSE

#### COURSE NAME : OFFICE AUTOMATION SKILLS (30 Days)

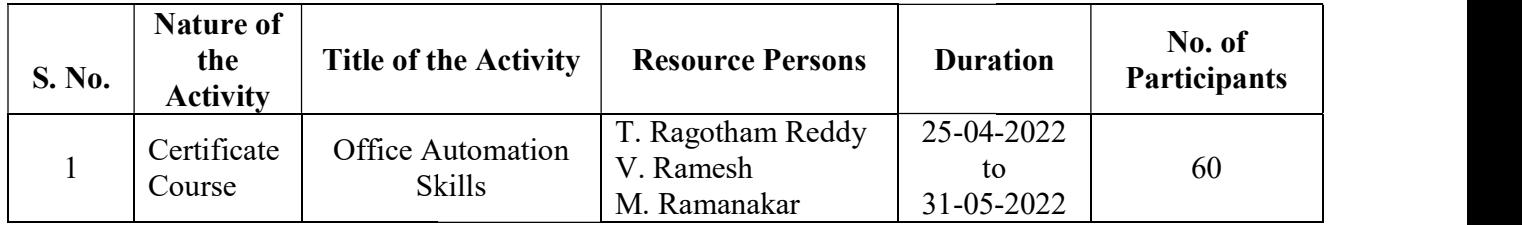

#### Course Description and Objective:

Office tools course would enable the students in crafting professional word documents, excel spread sheets, power point presentations using the Microsoft suite of office tools. To familiarizethe students in preparation of documents and presentations with office automation tools.

#### Course Outcomes:

By learning the course, the students will be able

- $\triangleright$  To perform documentation
- $\triangleright$  To perform accounting operations
- $\triangleright$  To create different types of Charts

#### COURSE SYLLABUS

#### MICROSOFT WORD

Word Orientation : The instructor needs to give an overview of Microsoft word & Importance of MS Word as word Processor, Details of the four tasks and features that would be covered Using word - Accessing, overview of toolbars, saving files, Using help and resources, rulers, format painter.

Task 1 : Using word to create project certificate. Features to be covered:-Formatting Fonts in word, Drop Cap in word, Applying Text effects, Using Character Spacing, Borders and Colors, Inserting Header and Footer, Using Date and Time option in Word.

Task 2: Creating project abstract Features to be covered:-Formatting Styles, Inserting table, Bullets and Numbering, Changing Text Direction, Cell alignment, Footnote, Hyperlink, Symbols, Spell Check, Track Changes.

Task 3: Creating a Newsletter : Features to be covered:- Table of Content, Newspaper columns, Images from files and clipart, Drawing toolbar and Word Art, Formatting Images, Textboxes and Paragraphs.

Task 4 : Creating a Feedback form - Features to be covered- Forms, Text Fields, Inserting objects, Mail Merge in Word.

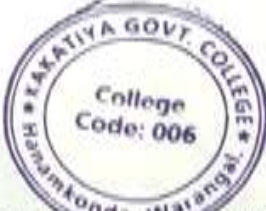

MaExcel

**Excel Orientation**: The instructor needs to tell the importance of MS Excel as a Spreadsheet tool, give the details of the four tasks and features that would be covered Excel

Task1: Creating a Scheduler - Features to be covered: Gridlines, Format Cells, Summation, auto fill, **Formatting Text** 

Task 2 : Calculations - Features to be covered:- Cell Referencing, Formulae in excel -average, std.deviation, Charts, Renaming and Inserting worksheets, Hyper linking, Count function, LOOKUP/VLOOKUP.

Task 3 : Performance Analysis - Features to be covered:- Split cells, freeze panes, group and outline, Sorting, Boolean and logical operators, Conditional formatting.

Task 4 : Cricket Score Card - Features to be covered:-Pivot Tables, Interactive Buttons, Importing Data, Data Protection, Data Validation

Incharge of Department. incharge Dept. of Computer Science<br>Kakatiya Government College<br>Hanamkonda, Warangal,

COLLEGE Haramkorkia

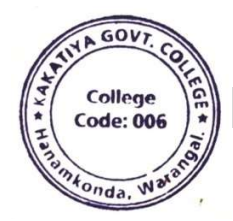

## Certificate Course Office Automation Skills Photos

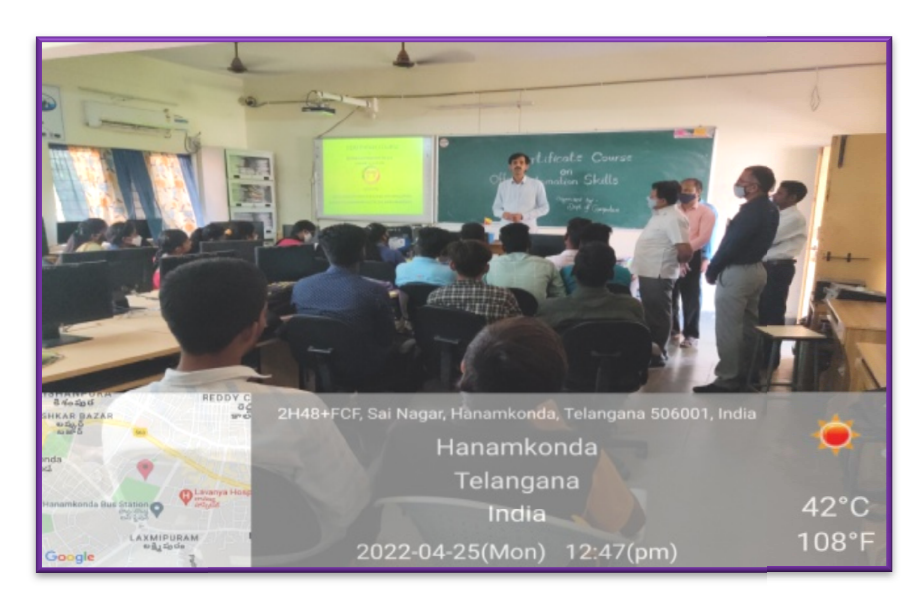

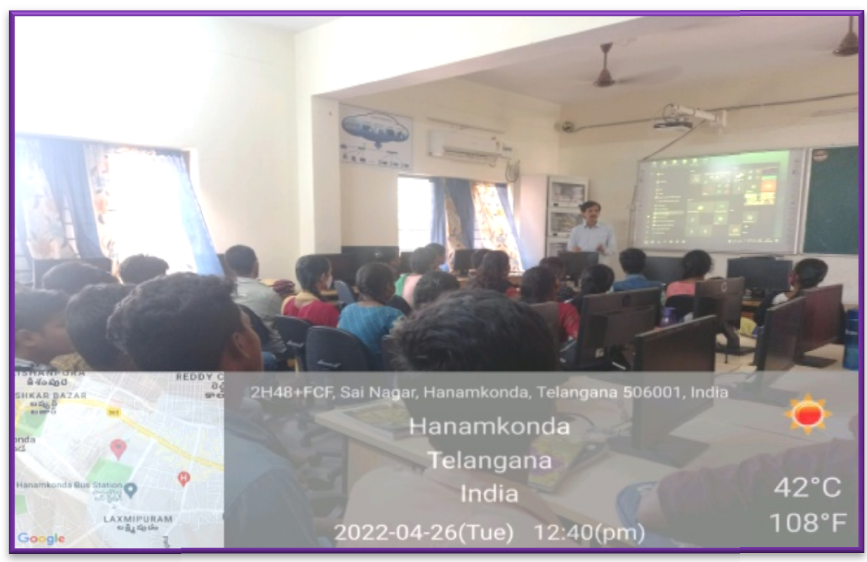

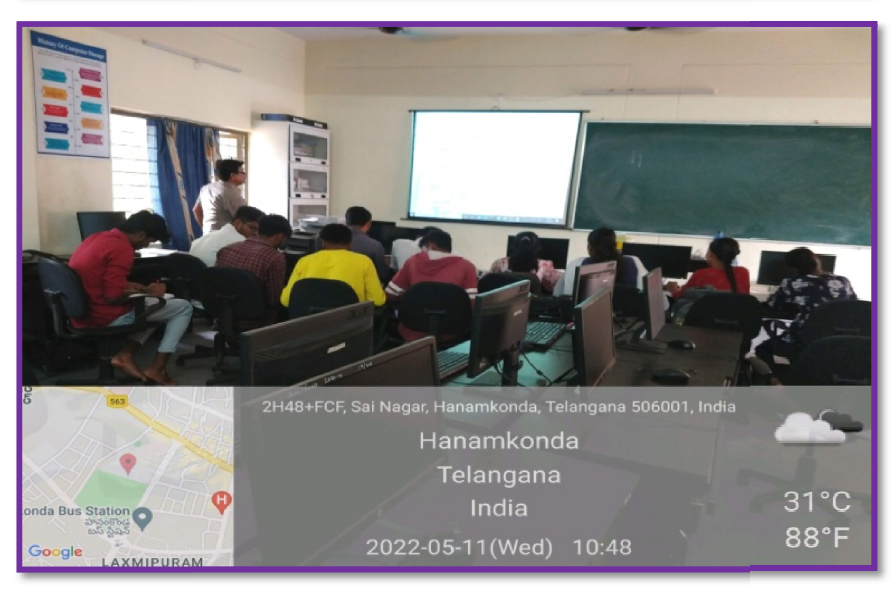

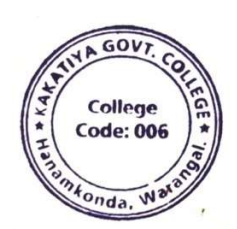

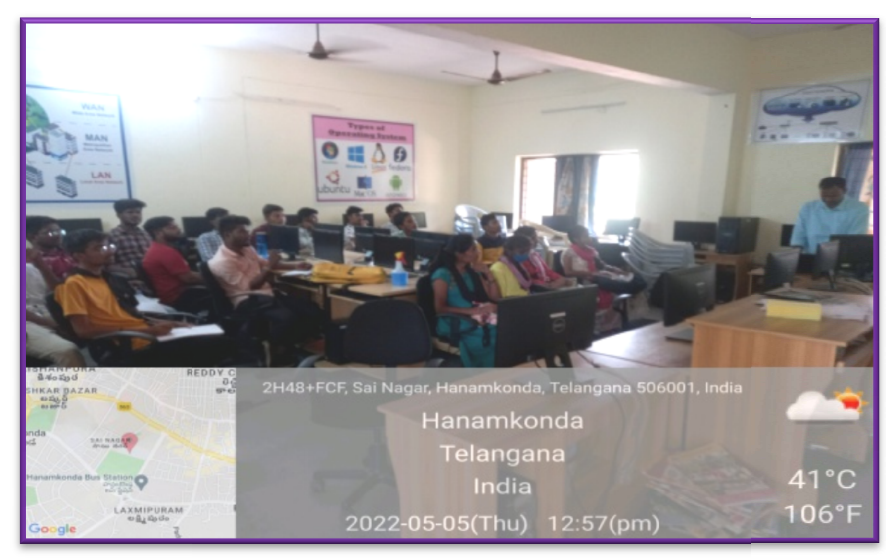

CERTIFICATE COURSE OFFICE AUTOMATION SKILLS

#### Date: 01-06-2022

## VALEDICTORY SESSION

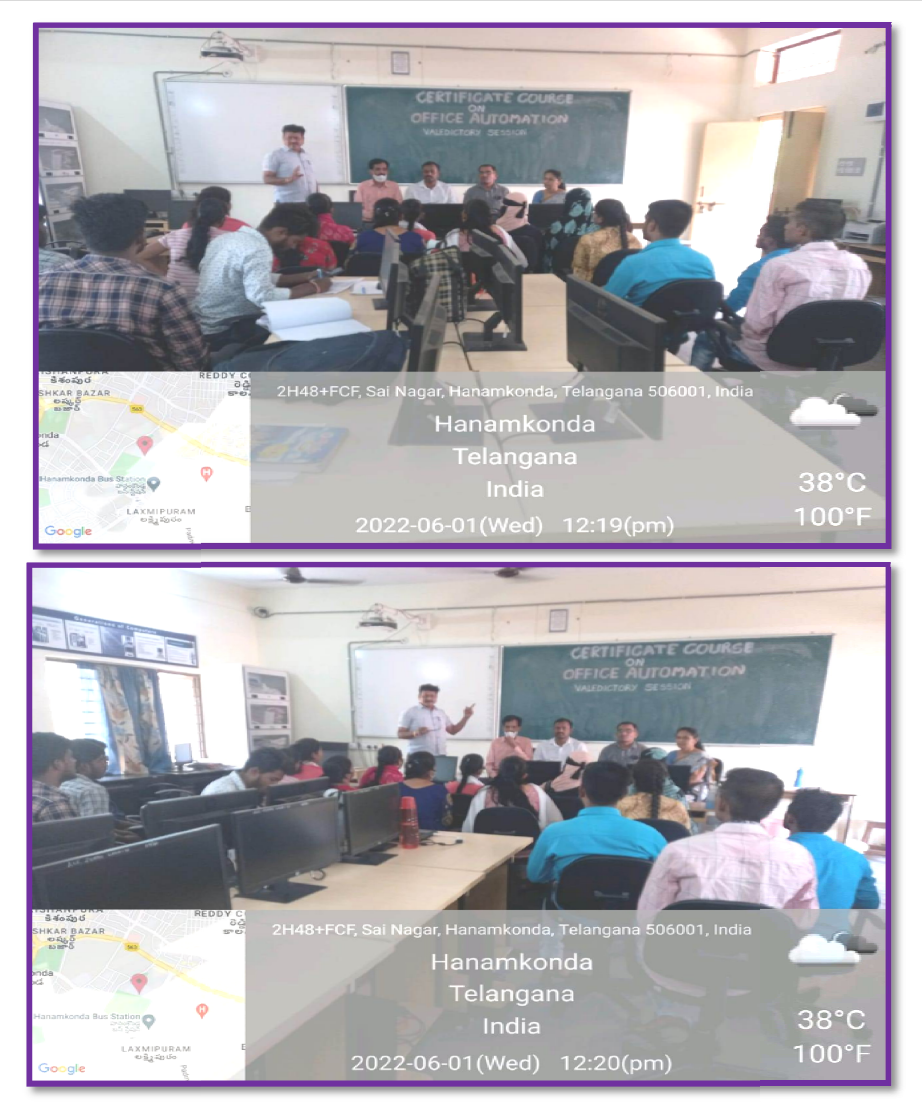

# " OFFICE AUTOMATION SKILLS"

 $2021 - 2022$ 

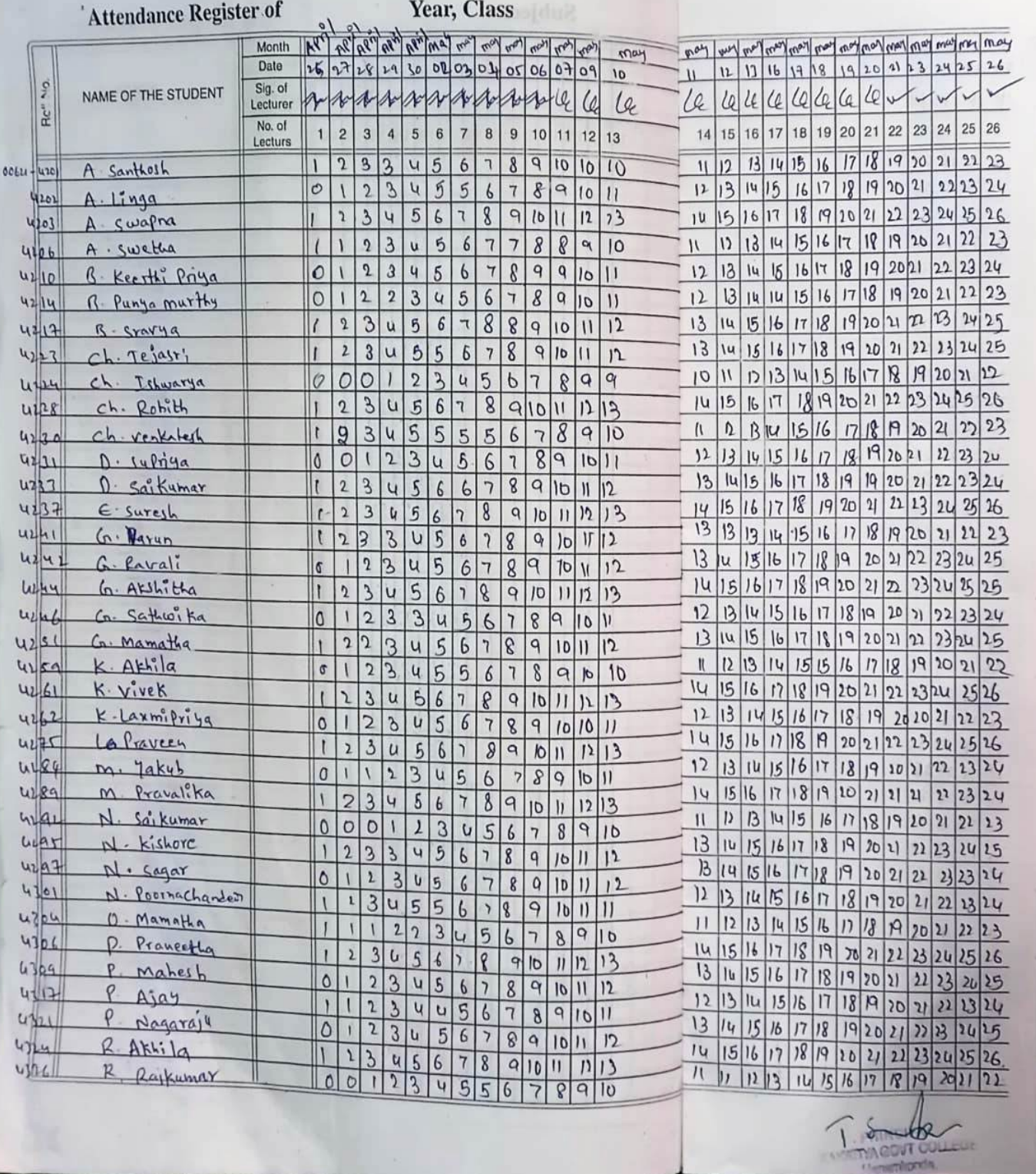

### FEED BACK

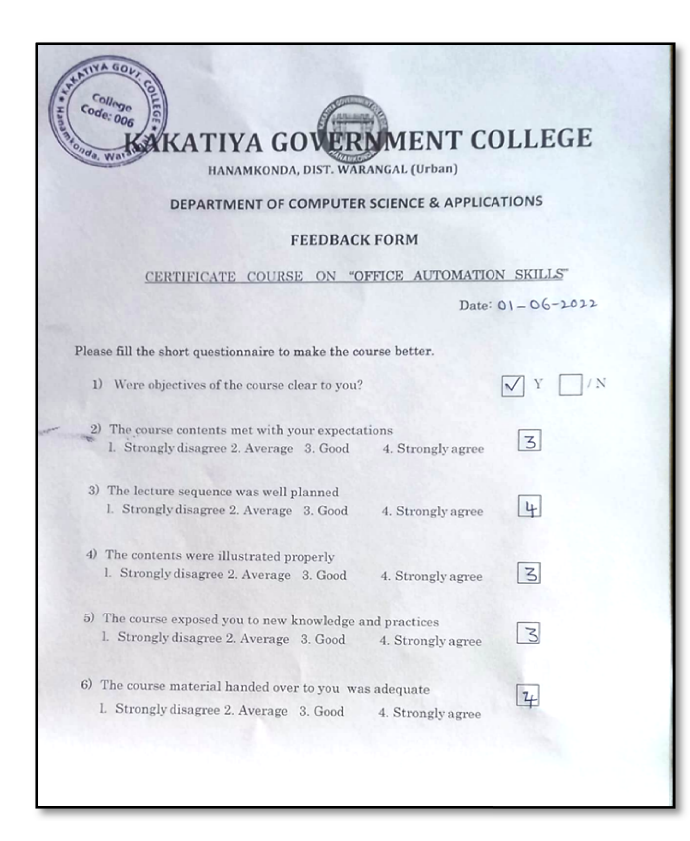

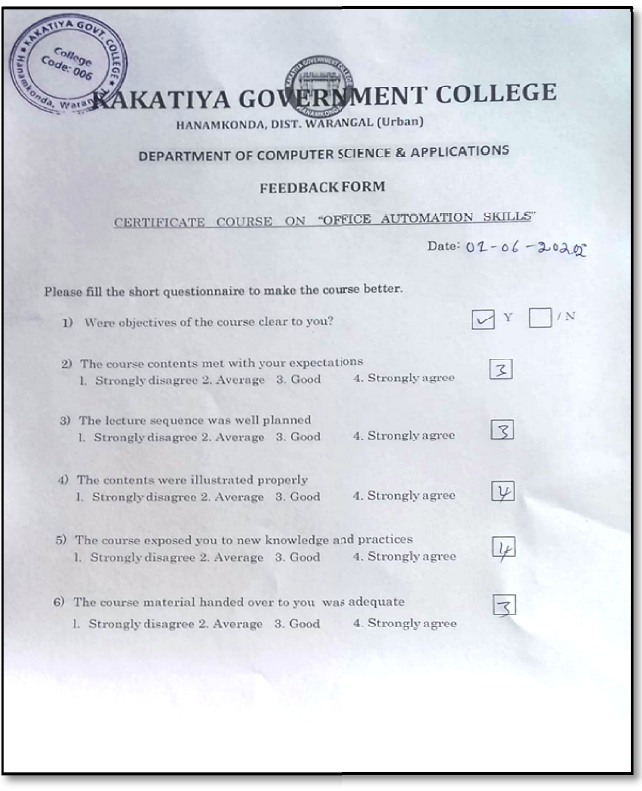

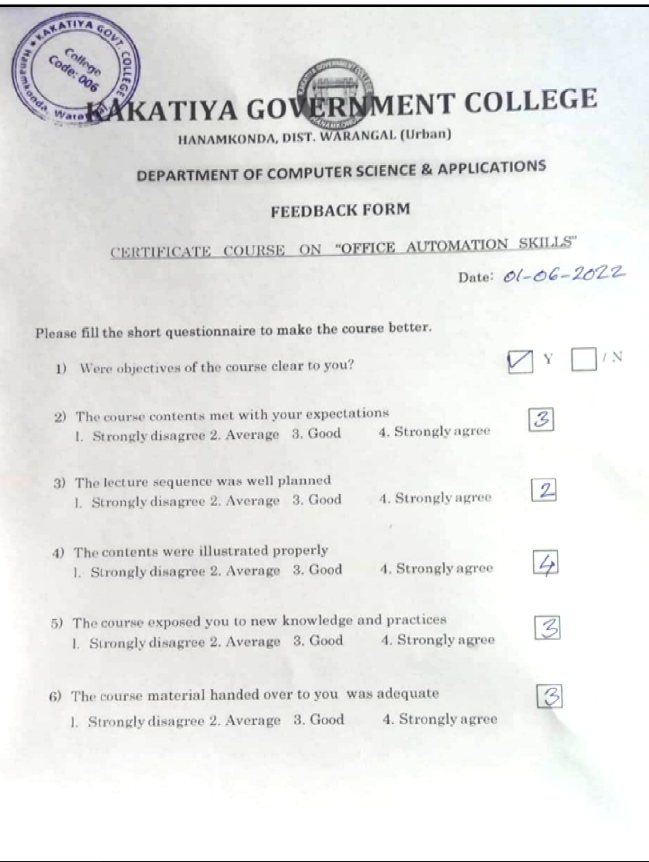

## SAMPLE CERTIFICATE

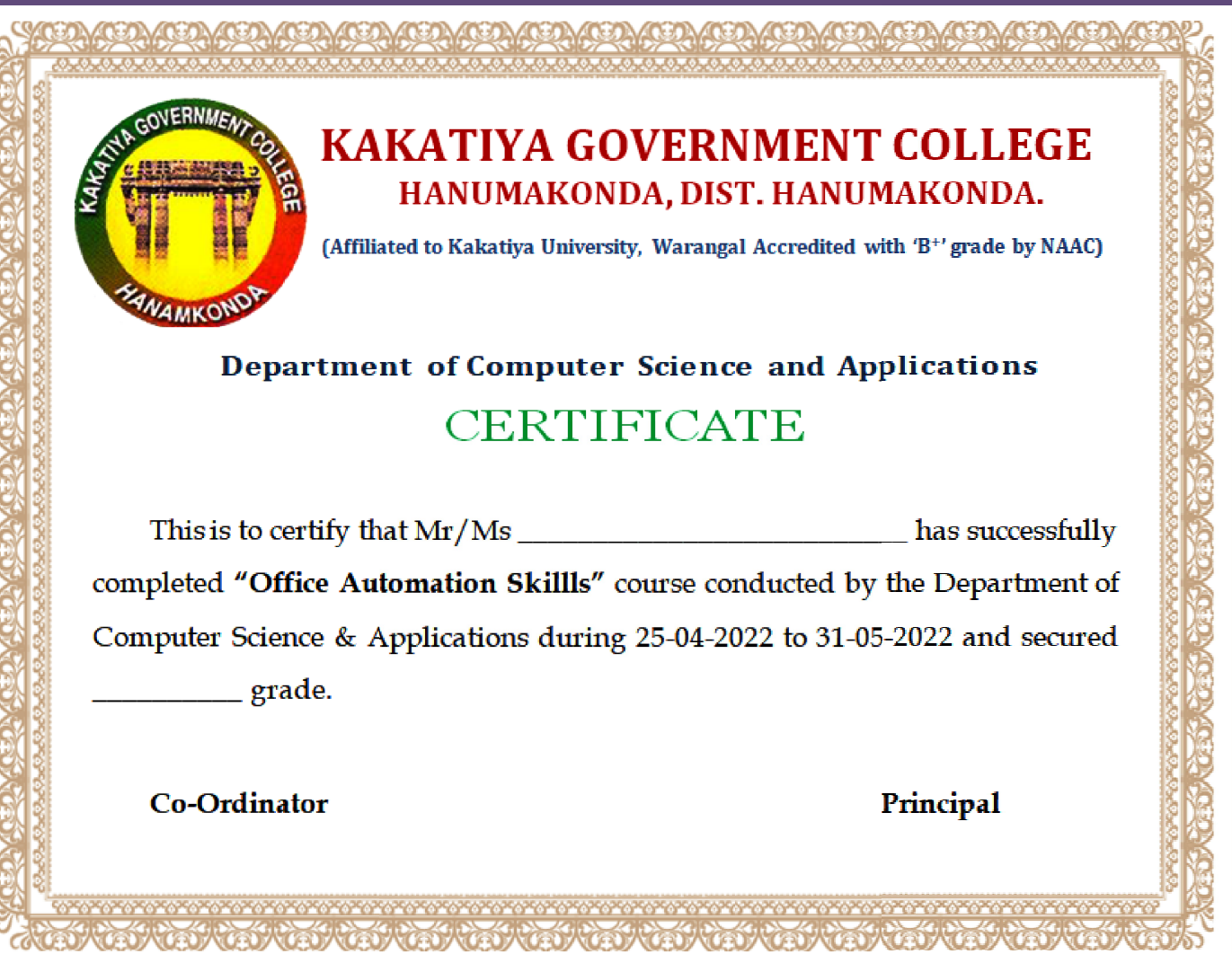